# **alchimia Documentation** *Release*

**Alex Gaynor and David Reid**

**Mar 18, 2018**

# **Contents**

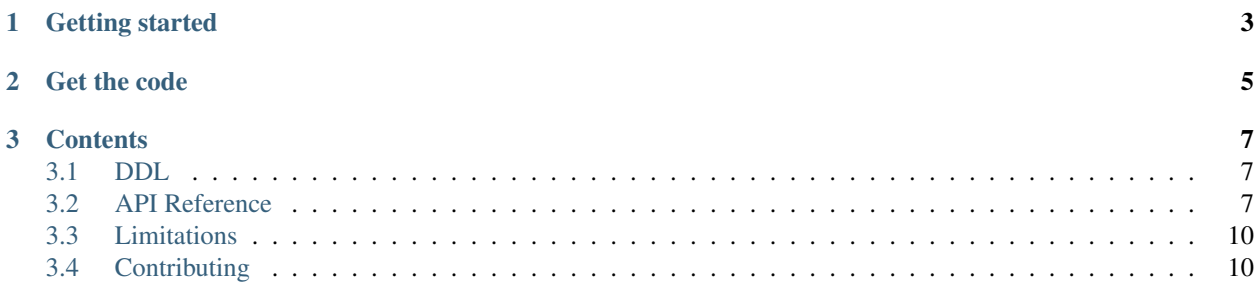

alchimia lets you use most of the [SQLAlchemy-core](http://docs.sqlalchemy.org/en/latest/core/tutorial.html) API with Twisted, it does not allow you to use the ORM.

# CHAPTER 1

### Getting started

```
from alchimia import wrap_engine
from sqlalchemy import (
   create_engine, MetaData, Table, Column, Integer, String
)
from sqlalchemy.schema import CreateTable
from twisted.internet.defer import inlineCallbacks
from twisted.internet.task import react
@inlineCallbacks
def main(reactor):
   engine = wrap_engine(reactor, create_engine("sqlite://"))
   metadata = MetaData()
   users = Table("users", metadata,
       Column("id", Integer(), primary_key=True),
       Column("name", String()),
   )
    # Create the table
   yield engine.execute(CreateTable(users))
    # Insert some users
   yield engine.execute(users.insert().values(name="Jeremy Goodwin"))
   yield engine.execute(users.insert().values(name="Natalie Hurley"))
   yield engine.execute(users.insert().values(name="Dan Rydell"))
   yield engine.execute(users.insert().values(name="Casey McCall"))
   yield engine.execute(users.insert().values(name="Dana Whitaker"))
    result = yield engine.execute(users.select(users.c.name.startswith("D")))
   d_users = yield result.fetchall()
    # Print out the users
    for user in d_users:
```

```
print("Username: %s" % user[users.c.name])
    # Queries that return results should be explicitly closed to
    # release the connection
   result.close()
if __name__ == "__main__":
   react(main, [])
```
# CHAPTER 2

Get the code

<span id="page-8-0"></span>We're on [github.](https://github.com/alex/alchimia) Fork us!

# CHAPTER 3

## **Contents**

# <span id="page-10-4"></span><span id="page-10-1"></span><span id="page-10-0"></span>**3.1 DDL**

Because of some of the limitations in the SQLAlchemy API, it's not possible to create tables using [sqlalchemy.](http://docs.sqlalchemy.org/en/latest/core/metadata.html#sqlalchemy.schema.Table.create) [schema.Table.create\(\)](http://docs.sqlalchemy.org/en/latest/core/metadata.html#sqlalchemy.schema.Table.create) or [sqlalchemy.schema.MetaData.create\\_all\(\)](http://docs.sqlalchemy.org/en/latest/core/metadata.html#sqlalchemy.schema.MetaData.create_all).Luckily, SQLAlchemy provides an API that still makes it possible to create tables and perform other DDL operations.

Instead of:

```
users = Table("users", metadata,
   Column("id", Integer(), primary_key=True),
    Column("name", String()),
)
users.create(engine)
```
or

```
metadata.create_all()
```
You can use [sqlalchemy.schema.CreateTable](http://docs.sqlalchemy.org/en/latest/core/ddl.html#sqlalchemy.schema.CreateTable):

```
from sqlalchemy.schema import CreateTable
```
d = engine.execute(CreateTable(users))

# <span id="page-10-2"></span>**3.2 API Reference**

Many of these classes are missing methods from the SQLALchemy API. We encourage you to *[file bugs](#page-13-1)* in those cases.

```
alchimia.wrap_engine(reactor, engine, create_worker=...)
    alchimia.engine.TwistedEngine.
```
<span id="page-11-2"></span>The main entry-point to alchimia. To be used like so:

```
from sqlalchemy import create_engine
from alchimia import wrap_engine
from twisted.internet import reactor
underlying engine = create engine("sqlite://")
twisted_engine = wrap_engine(reactor, engine)
```
- reactor the Twisted reactor to use with the created TwistedEngine.
- engine the underlying [sqlalchemy.engine.Engine](http://docs.sqlalchemy.org/en/latest/core/connections.html#sqlalchemy.engine.Engine)
- **create\_worker** The object that will coordinate concurrent blocking work behind the scenes. The default implementation, if nothing is passed, is one which will use a threadpool where each Connection is tied to an individual thread.

More precisely, this is a callable that is expected to return an object with 2 methods,  $d\circ(w \circ k)$ (expected to call the 0-argument  $work$  callable in a thread), and  $quit()$ , expected to stop any future work from occurring. It may be useful to stub out the default threaded implementation for testing purposes.

#### <span id="page-11-0"></span>**class** alchimia.engine.**TwistedEngine**

Mostly like [sqlalchemy.engine.Engine](http://docs.sqlalchemy.org/en/latest/core/connections.html#sqlalchemy.engine.Engine) except some of the methods return Deferreds.

**\_\_init\_\_**(*pool*, *dialect*, *url*, *reactor=...*, *create\_worker=...*)

This constructor is invoked if TwistedEngine is created via create\_engine $(\ldots,$ reactor=reactor, strategy=TWISTED\_STRATEGY) rather than called directly. New applications should prefer  $\alpha$ lchimia.wrap engine(). However, create engine relays its keyword arguments, so the reactor and create\_worker arguments have the same meaning as they do in [alchimia.wrap\\_engine\(\)](#page-10-3).

#### **classmethod from\_sqlalchemy\_engine**(*reactor*, *engine*, *create\_worker=...*)

This is the implementation of alchimia.wrap\_engine.

#### **connect**()

Like the SQLAlchemy method of the same name, except returns a Deferred which fires with a [TwistedConnection](#page-11-1).

#### **execute**(*\*args*, *\*\*kwargs*)

Like the SQLAlchemy method of the same name, except returns a Deferred which fires with a [TwistedResultProxy](#page-12-0).

#### **has\_table**(*table\_name*, *schema=None*)

Like the SQLAlchemy method of the same name, except returns a Deferred which fires with the result.

#### **table\_names**(*schema=None*, *connection=None*)

Like the SQLAlchemy method of the same name, except returns a Deferred which fires with the result.

#### <span id="page-11-1"></span>**class** alchimia.engine.**TwistedConnection**

Mostly like [sqlalchemy.engine.Connection](http://docs.sqlalchemy.org/en/latest/core/connections.html#sqlalchemy.engine.Connection) except some of the methods return Deferreds.

#### **execute**(*\*args*, *\*\*kwargs*)

Like the SQLAlchemy method of the same name, except returns a Deferred which fires with a [TwistedResultProxy](#page-12-0).

#### **close**()

Like the SQLAlchemy method of the same name, except returns a Deferred which fires when the connection has been closed.

#### <span id="page-12-2"></span>**closed**

Like the SQLAlchemy attribute of the same name.

#### **begin**()

Like the SQLAlchemy method of the same name, except returns a Deferred which fires with a [TwistedTransaction](#page-12-1).

#### **begin\_nested**()

Like the SQLAlchemy method of the same name, except returns a Deferred which fires with a [TwistedTransaction](#page-12-1).

#### **in\_transaction**()

Like the SQLAlchemy method of the same name.

#### <span id="page-12-1"></span>**class** alchimia.engine.**TwistedTransaction**

Mostly like [sqlalchemy.engine.Transaction](http://docs.sqlalchemy.org/en/latest/core/connections.html#sqlalchemy.engine.Transaction) except some of the methods return Deferreds.

#### **commit**()

Like the SQLAlchemy method of the same name, except returns a Deferred which fires when the transaction has been committed.

#### **rollback**()

Like the SQLAlchemy method of the same name, except returns a Deferred which fires when the transaction has been rolled back.

#### **closed**()

Like the SQLAlchemy method of the same name, except returns a Deferred which fires when the transaction has been closed.

#### <span id="page-12-0"></span>**class** alchimia.engine.**TwistedResultProxy**

Mostly like [sqlalchemy.engine.ResultProxy](http://docs.sqlalchemy.org/en/latest/core/connections.html#sqlalchemy.engine.ResultProxy) except some of the methods return Deferreds.

#### **fetchone**()

Like the SQLAlchemy method of the same name, except returns a Deferred which fires with a row.

#### **fetchall**()

Like the SQLAlchemy method of the same name, except returns a Deferred which fires with a list of rows.

#### **scalar**()

Like the SQLAlchemy method of the same name, except returns a Deferred which fires with the scalar value.

#### **first**()

Like the SQLAlchemy method of the same name, except returns a Deferred which fires with the scalar value.

#### **keys**()

Like the SQLAI chemy method of the same name, except returns a Deferred which fires with the scalar value.

#### **close**()

Like the SQLAlchemy method of the same name, it releases the resources used and releases the underlying DB connection.

#### **returns\_rows**

Like the SQLAlchemy attribute of the same name.

#### **rowcount**

Like the SQLAlchemy attribute of the same name.

```
inserted_primary_key
    Like the SQLAlchemy attribute of the same name.
```
# <span id="page-13-0"></span>**3.3 Limitations**

There are two reasons stuff isn't implemented in alchimia.

First, because we haven't gotten there yet. For these items you should *[file bugs or send pull requests](#page-13-1)*.

Second, some items can't be implemented because of limitations in SQLAlchemy, there's almost always a workaround though.

• *[Table creation](#page-10-1)*

# <span id="page-13-1"></span>**3.4 Contributing**

As an open source project, Alchimia welcomes contributions of many forms.

Examples of contributions include:

- Code patches
- Documentation improvements
- Bug reports and patch reviews

We welcome pull requests and tickets on [github!](https://github.com/alex/alchimia)

# Index

# Symbols

\_\_init\_\_() (alchimia.engine.TwistedEngine method), [8](#page-11-2)

## B

begin() (alchimia.engine.TwistedConnection method), [9](#page-12-2) begin\_nested() (alchimia.engine.TwistedConnection method), [9](#page-12-2)

# $\mathcal{C}$

close() (alchimia.engine.TwistedConnection method), [8](#page-11-2) close() (alchimia.engine.TwistedResultProxy method), [9](#page-12-2) closed (alchimia.engine.TwistedConnection attribute), [8](#page-11-2) closed() (alchimia.engine.TwistedTransaction method), [9](#page-12-2) commit() (alchimia.engine.TwistedTransaction method), [9](#page-12-2)

connect() (alchimia.engine.TwistedEngine method), [8](#page-11-2)

## E

execute() (alchimia.engine.TwistedConnection method), [8](#page-11-2)

execute() (alchimia.engine.TwistedEngine method), [8](#page-11-2)

# F

fetchall() (alchimia.engine.TwistedResultProxy method),  $\overline{Q}$ 

fetchone() (alchimia.engine.TwistedResultProxy method), [9](#page-12-2)

first() (alchimia.engine.TwistedResultProxy method), [9](#page-12-2) from\_sqlalchemy\_engine()

> (alchimia.engine.TwistedEngine class method), [8](#page-11-2)

# H

has table() (alchimia.engine.TwistedEngine method), [8](#page-11-2)

## I

in\_transaction() (alchimia.engine.TwistedConnection method), [9](#page-12-2)

inserted\_primary\_key (alchimia.engine.TwistedResultProxy attribute), [9](#page-12-2)

## K

keys() (alchimia.engine.TwistedResultProxy method), [9](#page-12-2)

# R

```
returns_rows (alchimia.engine.TwistedResultProxy at-
         tribute), 9
```

```
rollback() (alchimia.engine.TwistedTransaction method),
           \overline{Q}
```

```
rowcount (alchimia.engine.TwistedResultProxy at-
        tribute), 9
```
# S

scalar() (alchimia.engine.TwistedResultProxy method), [9](#page-12-2)

### T

table\_names() (alchimia.engine.TwistedEngine method), [8](#page-11-2)

TwistedConnection (class in alchimia.engine), [8](#page-11-2) TwistedEngine (class in alchimia.engine), [8](#page-11-2) TwistedResultProxy (class in alchimia.engine), [9](#page-12-2) TwistedTransaction (class in alchimia.engine), [9](#page-12-2)

## W

wrap\_engine() (in module alchimia), [7](#page-10-4)